## **Il nome**

Alunno\_\_\_\_\_\_\_\_\_\_\_\_\_ Classe\_\_\_\_\_\_\_\_ Data\_\_\_\_\_\_\_\_\_\_

## **Inserisci in tabella i seguenti nomi**

Cane - Mamma – Luisa – Macchina – Giraffa – Telefono – Maestra - Gelataio – Quaderno – Pinguino – Cestino – Elefante - Lavagna – Meccanico - Serpente

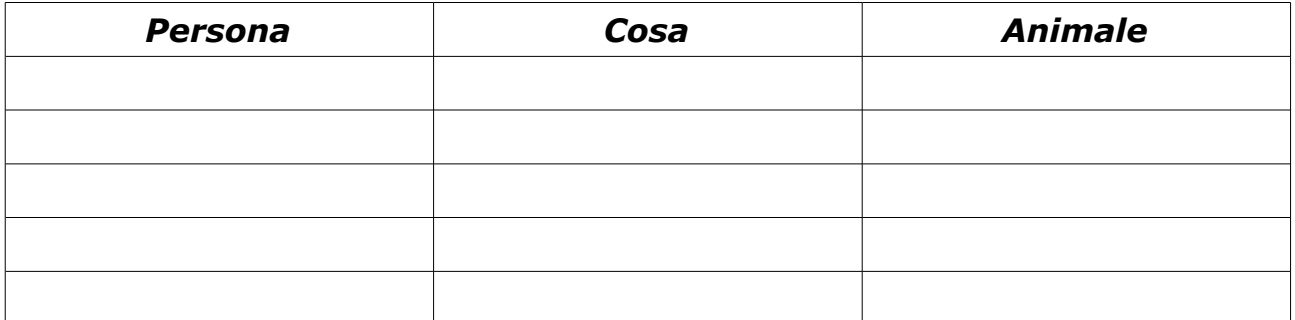

## **Indica con** *M* **se il nome è maschile e con** *F* **se è femminile.**

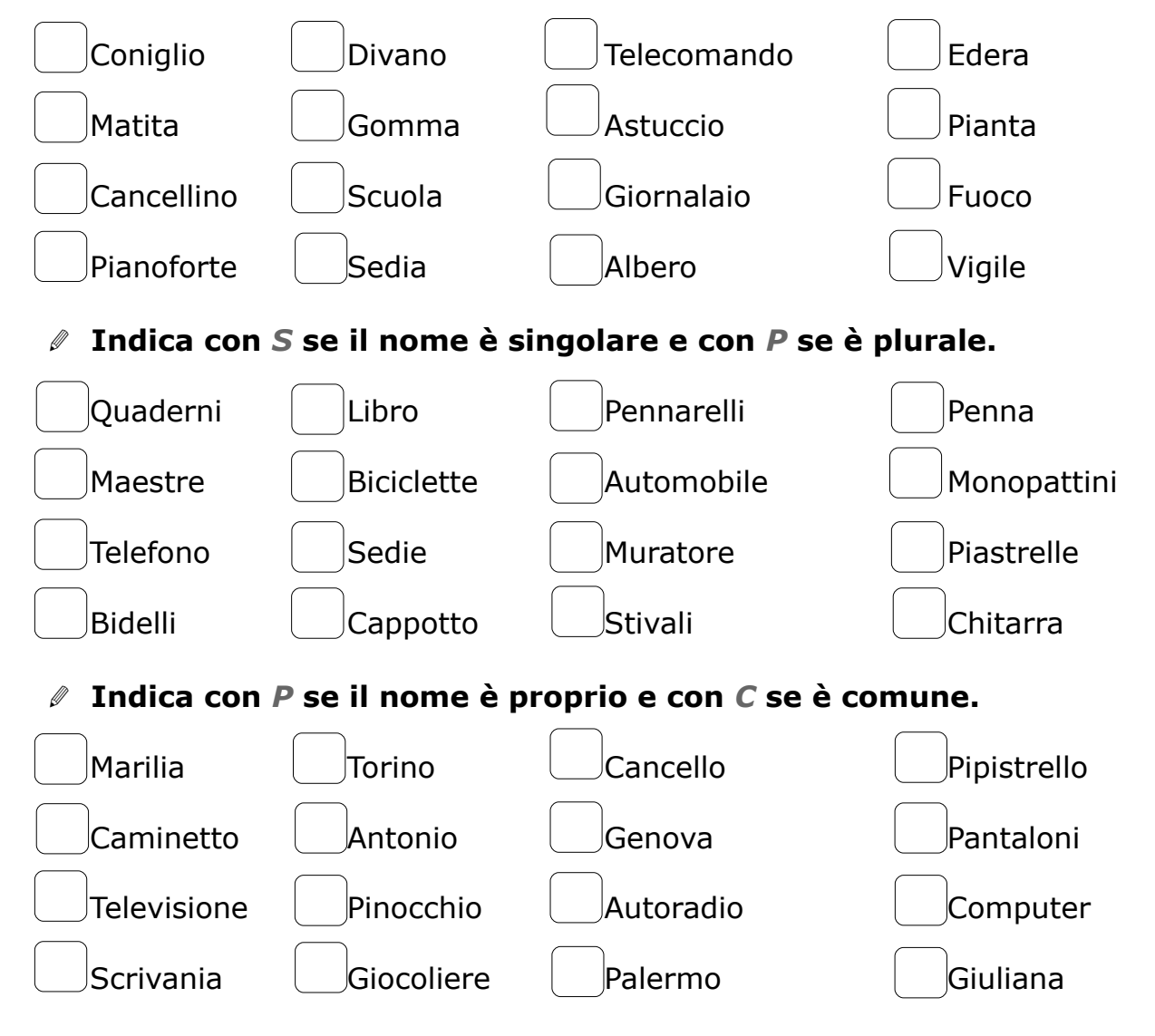